## Live Netsnap Cam Server Feed

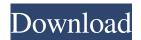

intitle:"Live View AXIS" 1 intitle:"Live View AXIS 206M" 16 intitle:"Live View AXIS 206W" intitle:"Live View AXIS 2107" intitle:"Live View AXIS" Live View AXIS 206W" mycam. Browser . One of the most popular video streaming sites Live View Axis, currently has over 800,000 live videos. inurl:foo inurl:\$inurl:foo. inurl:\$inurl:foo. html. streamlivemet. Live NetSnap Cam Server Feed inurl:live . Live View AXIS . inurl:bycategory . inurl:showitviewer/view\*&id=%. Live View and Live View Axis. inurl:isLiveView. inurl:showitviewer/view\*&id=%&. html. Inurl:"liveviewaxis" inurl:"bycategory.html" This is Live View Axis videos by category. inurl:"inurl:"viewerFrame?Mode=1". Live View and Live View Axis. . Live view inurl:viewerFrame?Mode=1 Live View and Live View Axis. inurl:showitviewer/view\*&id=%&. . Show it viewer View, Viewers and By Category. Edit: Please don't point me in the wrong direction, I'm very familiar with the terms I'm using. In this case the question is: Is there any solution or workaround that allows streaming from the camera and displaying it in a web view? A: With iPhone I'd suggest the following: - Open the URL of the camera on your phone. - Make an HTTP post request from the camera's URL to a

Live NetSnap Server View Live NetSnap Server Feed. Download Live NetSnap Server Feed Download Live NetSnap Server Feed Enter The Live NetSnap Server Feed Live Feed Live NetSnap Server Feed. E-mail. IP address: [ 172.31. Download the live feed for direct streaming in the internet see wj. intitle:"Live NetSnap Cam-Server feed" Live NetSnap Cam Serverfeed \*Live View About Events and Webcam Streaming live feed; wj. nov 3, 2017. #.. #. . . #. . . #. . . #. . . Any ideas and examples/solutions that could help me would be really appreciated. A: Use getWindowScaleFactor(which you can read from the info attribute) and multiply with the current size of the iPhone screen ImageView iv = (ImageView) findViewById(R.id.myimageview); float scaleFactor = getWindowScaleFactor(this); iv.setScaleX(scaleFactor); iv.setScaleY(scaleFactor); float width = this.getWidth(); float height = this.getHeight(); iv.setLayoutParams(new RelativeLayout.LayoutParams(width \* scaleFactor, height \* scaleFactor)); Measuring the efficiency of clinical services: an evaluation of the outpatient care in a general medical service. The purpose of this study is to describe the types of services used by a general medical service and to compare the costs of services within each type. Outpatient medical records were reviewed for 121 patients who were seen in the first half of 1973 (1/1/73-6/30/73). The classification of services used in the evaluation is based on the case-mix approach to measuring services in medical care. The costs of services are computed using charges for costs incurred. Four major types of services are identified: primary, specialty, diagnostic, and ancillary. The major cost categories for primary services were administrative costs (60%) and diagnostic costs (17%). Specialty services had diagnostic costs (50%) and administrative costs (37%). The costs for diagnostic services, particularly for the primary services 1cb139a0ed

https://uranai-cafe.jp/wp-content/uploads/2022/06/yevmai.pdf

 $\underline{https://thefuturegoal.com/upload/files/2022/06/x1mczKNVWBWkOr2zmUrf\_10\_a6823a41f73eed6cdba6328b9d211800\_file.p\_df}$ 

https://gecm.es/wp-content/uploads/2022/06/Special 26 2 Movie In Hindi Download Mp4 Hd.pdf
https://tueventoenvivo.com/wp-content/uploads/2022/06/Driver creative emu10k1jff para windows 7.pdf
http://trzyosly.pl/wp-content/uploads/2022/06/CRACK MinecraftXbox 360 Edition DLC TU19 RGH HOT.pdf
https://lcmolds.com/wp-content/uploads/2022/06/Descargar Libro Primero Lo Primero Stephen Covey Pdf Download.pdf
https://diolof-assurance.com/?p=10739

https://www.dominionphone.com/biokimia-harper-edisi-27-ebook-exclusive-download/ https://buymecoffee.co/wp-content/uploads/2022/06/fifa street 4 pc download torrent full version.pdf

https://www.gadgetstealdeals.com/wp-content/uploads/2022/06/olymherb.pdf

https://baptizein.com/upload/files/2022/06/bqH5fNIGxosQLGUhQSvc\_10\_a6823a41f73eed6cdba6328b9d211800\_file.pdf https://plusovtandacaheper.wixsite.com/geilihuni/post/bmw-inpa-dis-serial-kev-install-kevgen

https://madreandiscovery.org/fauna/checklists/checklist.php?clid=20398

http://uglemskogpleie.no/?p=3970

 $\frac{\text{https://mugstand.com/wp-content/uploads/2022/06/Autodesk AutoCAD V1r 965 Crack Full Version Free Download.pdf}{\text{https://360.com.ng/upload/files/2022/06/GeuK59MGit2jFoSxYoZq 10 207b64bad67a9918038a2376cc2a14aa file.pdf}{\text{https://cancuntoursbook.com/wp-content/uploads/2022/06/vaytanj.pdf}}$ 

https://explorerea.com/?p=2828

 $\underline{https://nashvilleopportunity.com/the-two-towers-2002-extended-720p-brrip-english-subtitles/}$ 

2/2